## URBIOLA

## **POSICIONAMIENTO WEB**

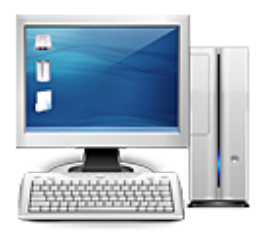

**Área:** Informática **Modalidad:** Teleformación **Duración:** 30 h **Precio:** Consultar

[Curso Bonificable](https://urbiola.campusdeformacion.com/bonificaciones_ft.php) **[Contactar](https://urbiola.campusdeformacion.com/catalogo.php?id=27898#p_solicitud)** [Recomendar](https://urbiola.campusdeformacion.com/recomendar_curso.php?curso=27898&popup=0&url=/catalogo.php?id=27898#p_ficha_curso) [Matricularme](https://urbiola.campusdeformacion.com/solicitud_publica_curso.php?id_curso=27898)

## **OBJETIVOS**

El objetivo de este curso es ofrecer al alumno nociones acerca de cómo optimizar el posicionamiento de una web. La optimización de un sitio web se basa en aprender cómo mejorar la posición de una web en los resultados de búsqueda que muestran los buscadores. En este curso conocerás las principales técnicas de posicionamiento de páginas web, tanto las correspondientes al posicionamiento natural o SEO, que persiguen mejorar el contenido del sitio web y su popularidad en Internet; como la creación de campañas de publicidad online (SEM), para lo que se utiliza Google AdWords. El objetivo de este posicionamiento es conseguir el mejor ranking posible en los resultados de las búsquedas que realizan los usuarios en Google, Yahoo, MSN y otros buscadores para obtener tráfico cualificado. Cabe remarcar que los conocimientos que se detallan no son una ciencia cierta, ya que los algoritmos que utilizan los buscadores no son públicos y están en constante cambio, además es que se basan sobretodo, en técnicas comprobadas en Google. -¿A quién va dirigido? A aquellas personas que deseen aprender a posicionar su web en buscadores mediante las técnicas y estrategias SEO y SEM.

## **CONTENIDOS**

1 Introducción a Internet 1.1 Introducción 1.2 Un poco de historia 1.3 Qué es un buscador y su funcionamiento 1.4 Modos de búsqueda en Internet 1.5 Práctica - Diferencia entre un buscador y un directorio 1.6 Cuestionario: Introducción a Internet 2 Cómo funciona el posicionamiento 2.1 Cómo rastrea Internet 2.2 Cómo hacer para que se indexen mis páginas 2.3 Cómo lee un buscador un sitio Web 2.4 Organización de un SERP 2.5 Elementos para fomentar la entrada de un robot en nuestra Web 2.6 Puedo evitar ser rastreado 2.7 Práctica - Diferencia existe entre los resultados orgánicos y de pago 2.8 Cuestionario: Cómo funciona el posicionamiento 3 Importancia del dominio y elección de palabras claves 3.1 El dominio 3.2 Cómo crear palabras claves 3.3 El concepto de popularidad 3.4 Elección de los términos clave o Keywords 3.5 Elección del hosting y el efecto sobre el posicionamiento 3.6 Práctica - Comprobar la antigüedad de un dominio 3.7 Cuestionario: La importancia del dominio y la elección de palabras clave 4 Herramientas de optimización y evaluación 4.1 Primer paso 4.2 Herramientas de analítica Web 4.3 Práctica - Análisis de una Web 4.4 Cuestionario: Herramientas de optimización y evaluación 5 Optimiza el diseño y la programación de su Web 5.1 Rastreo de un sitio Web 5.2 Elementos On-Page 5.3 Robots, nofollows y otros 5.4 Mapa del sitio 5.5 URL amigable 5.6 Linking interno 5.7 Programación en CSS 5.8 Práctica - Análisis de una Web según criterios de SEO 5.9 Cuestionario: Optimizar el diseño y programación de nuestra Web 6 Los contenidos de su Web 6.1 Contenidos 6.2 Elementos externos - link building 6.3 Elementos no reconocidos en el contenido 6.4 Lo que no hay que hacer 6.5 El efecto Sandbox 6.6 Optimización para varios buscadores 6.7 Práctica - Posicionamiento de un texto en la Web 6.8 Cuestionario: El contenido de nuestra Web 7 SEM o Marketing en buscadores 7.1 SEM 7.2 Adwords 7.3 Publicidad contextual - Adsense 7.4 Cómo elegir la palabra clave 7.5 Organizar una campaña 7.6 Práctica - Campaña de Adwords 7.7 Cuestionario: SEM o Marketing en buscadores 8 Web 2.0 8.1 Características principales de la Web 2.0 8.2 Los blogs 8.3 Microblogs 8.4 Práctica - Creación de un blog 8.5 Práctica - Facebook - Twitter 8.6 Cuestionario: La Web 2.0 9 Resumiendo claves de SEO 9.1 Experiencia del usuario 9.2 Contenidos 9.3 Indexación 9.4 Potencia para nuestro sitio Web 9.5 Captación de tráfico para nuestra Web 9.6 Cuestionario: Resumiendo clave de SEO 9.7 Cuestionario: Cuestionario final de Posicionamiento Web